# **Table of Contents**

# **CHAPTER 1: INTRODUCTION..**

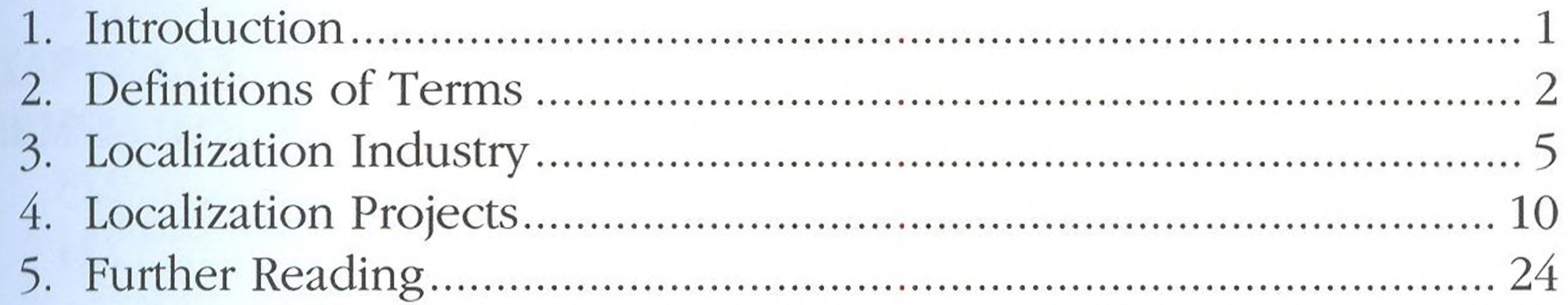

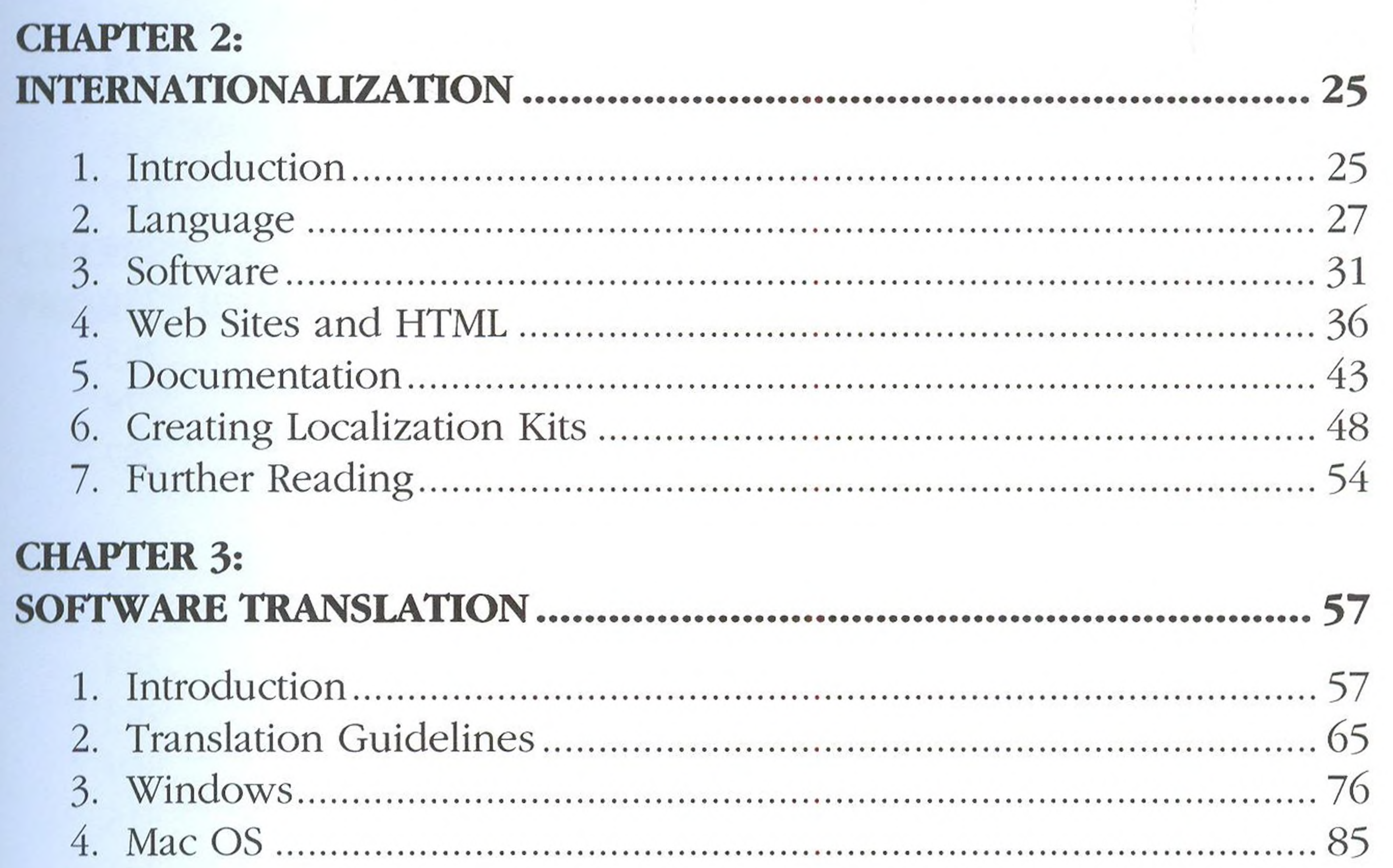

### **CHAPTER 4:**

### 97

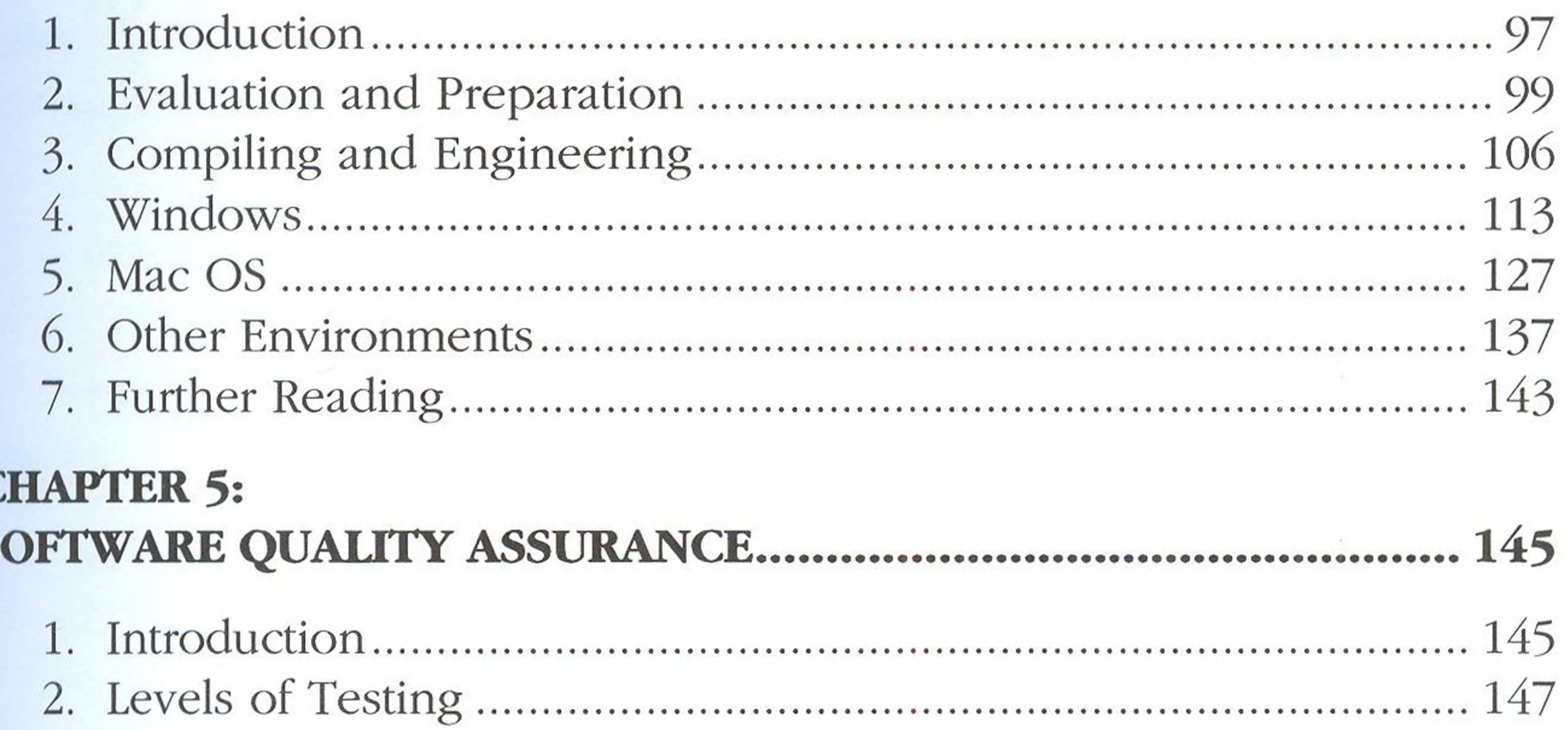

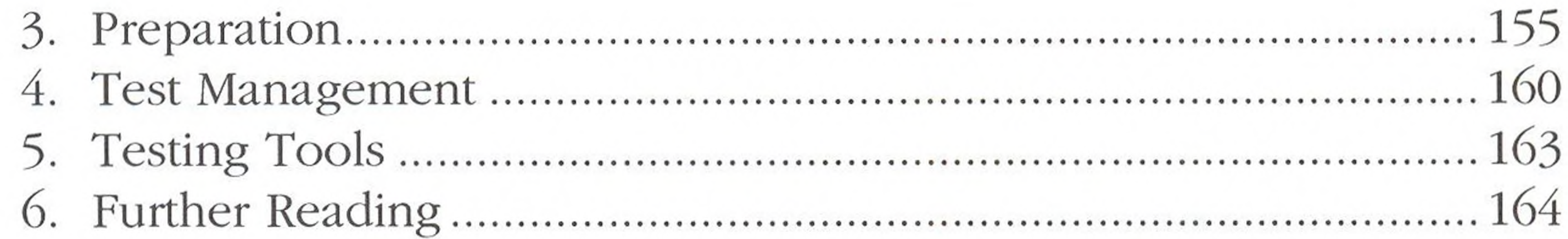

# **CHAPTER 6:**

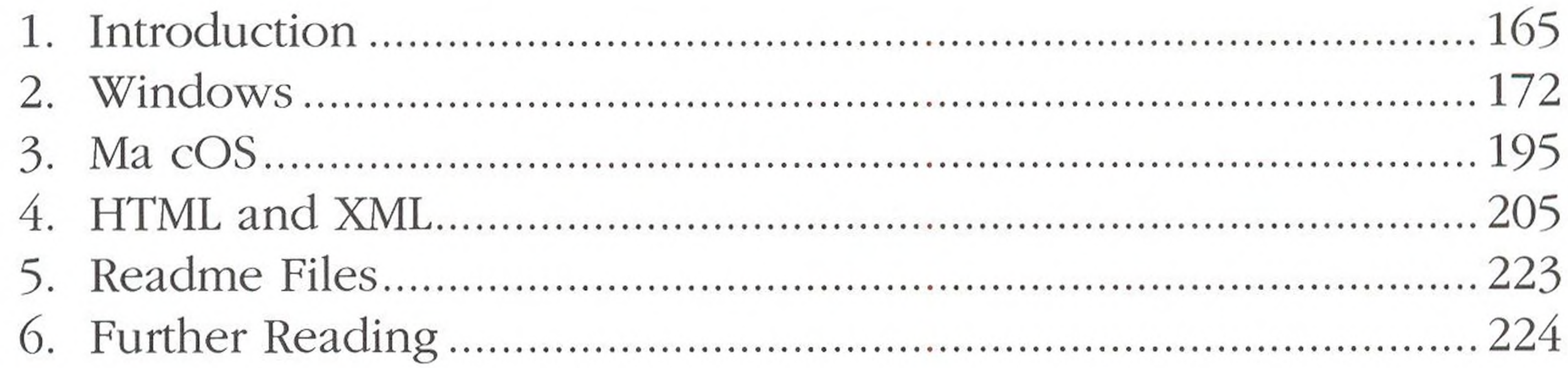

### **CHAPTER**  $\overline{\phantom{a}}$

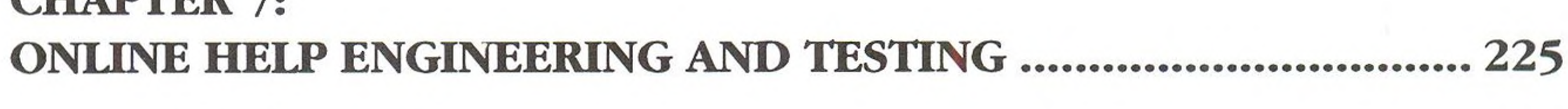

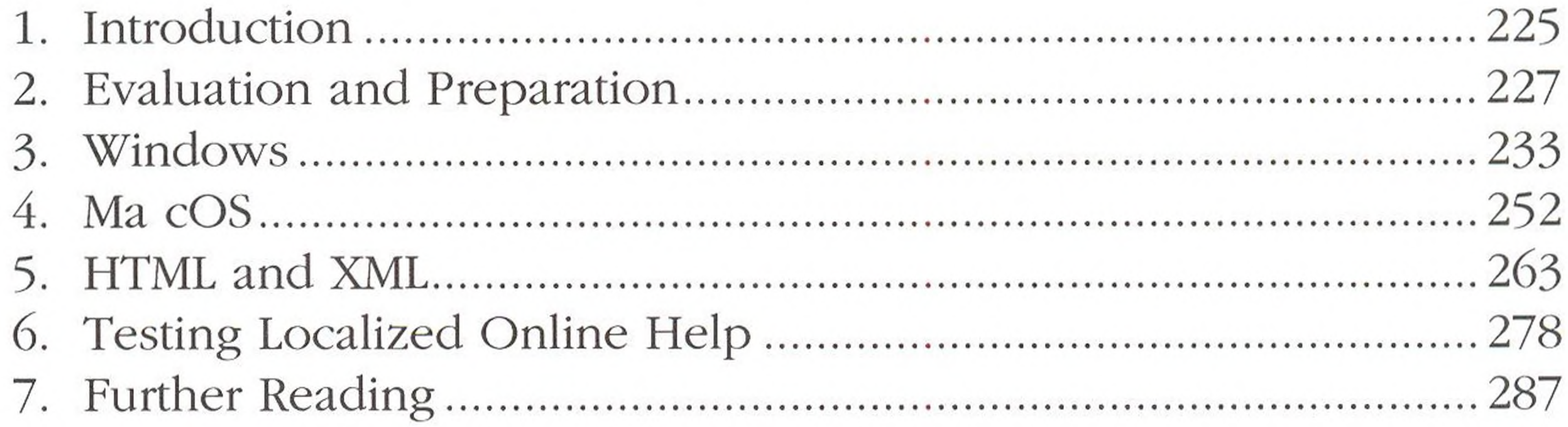

### **CHAPTER 8:**

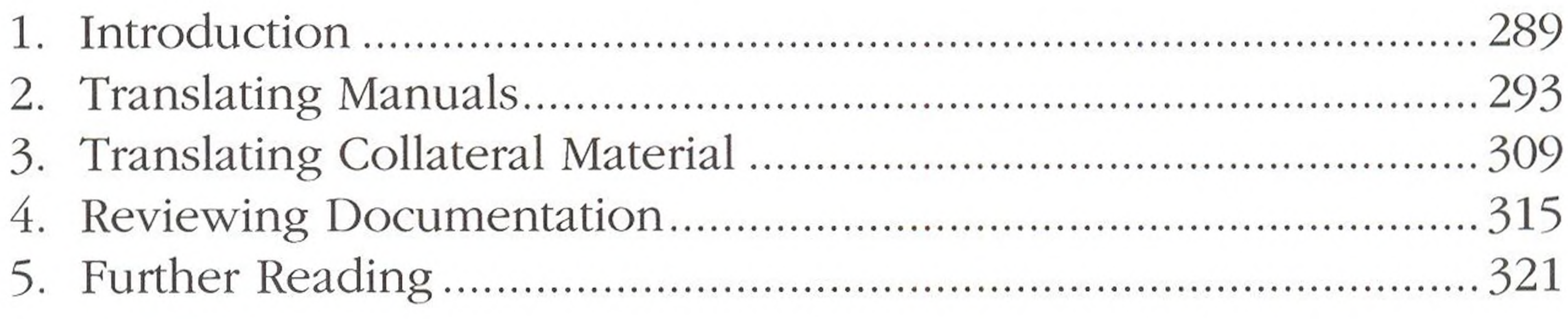

### CUADTED O

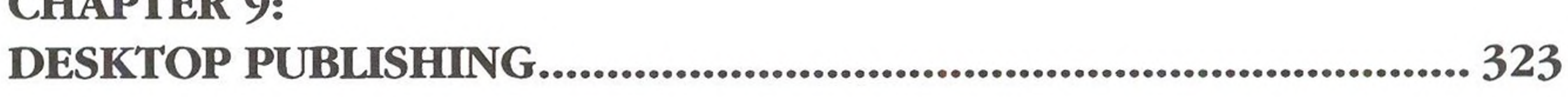

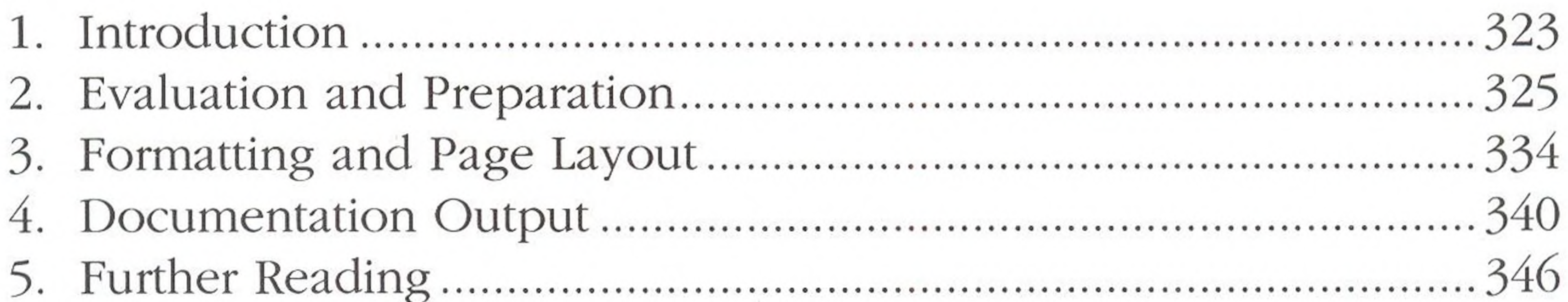

### **CHAPTER 10:**  $\sim 10^{-7}$ 347

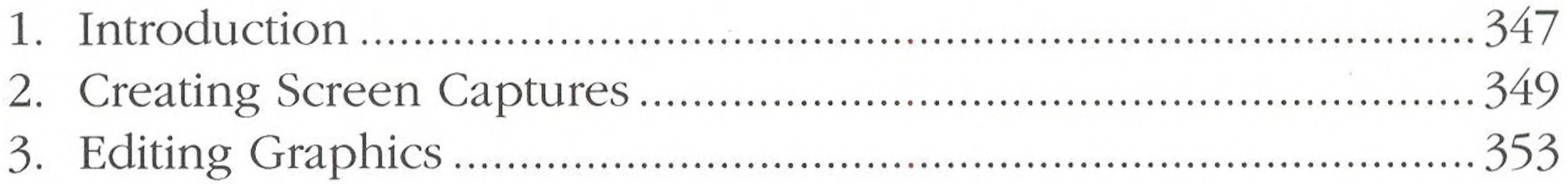

### **CHAPTER 11:**

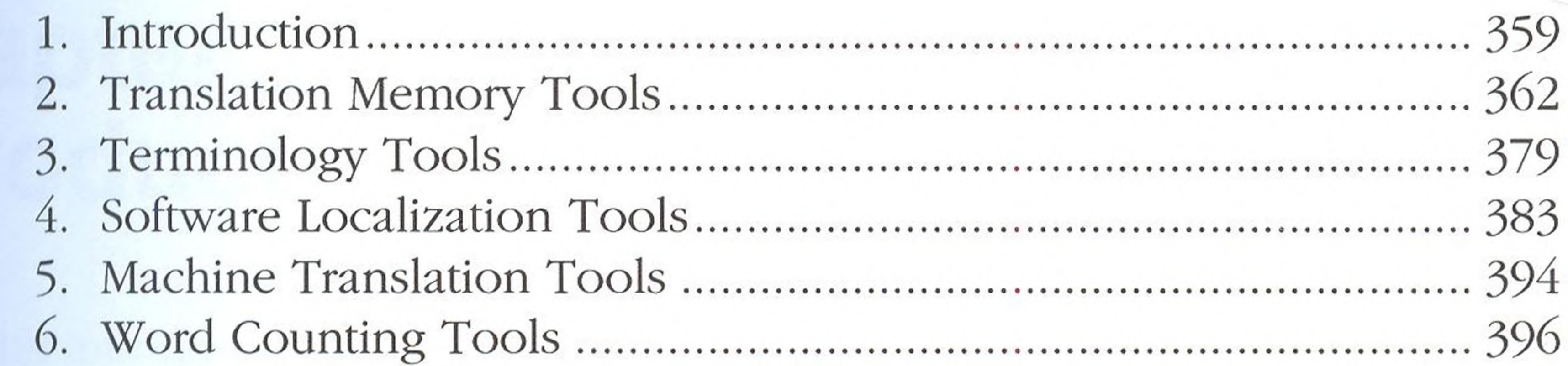

# **CHAPTER 12:**

 $\label{eq:2.1} \frac{1}{2} \left( \frac{1}{2} \frac{1}{2} \frac{1}{$ 

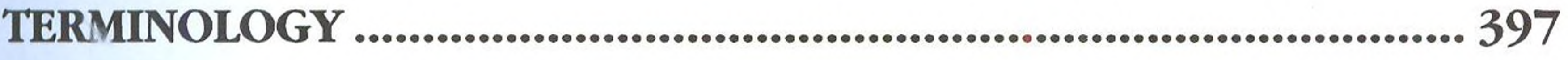

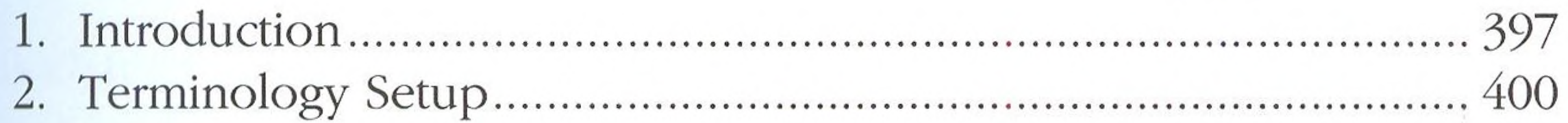

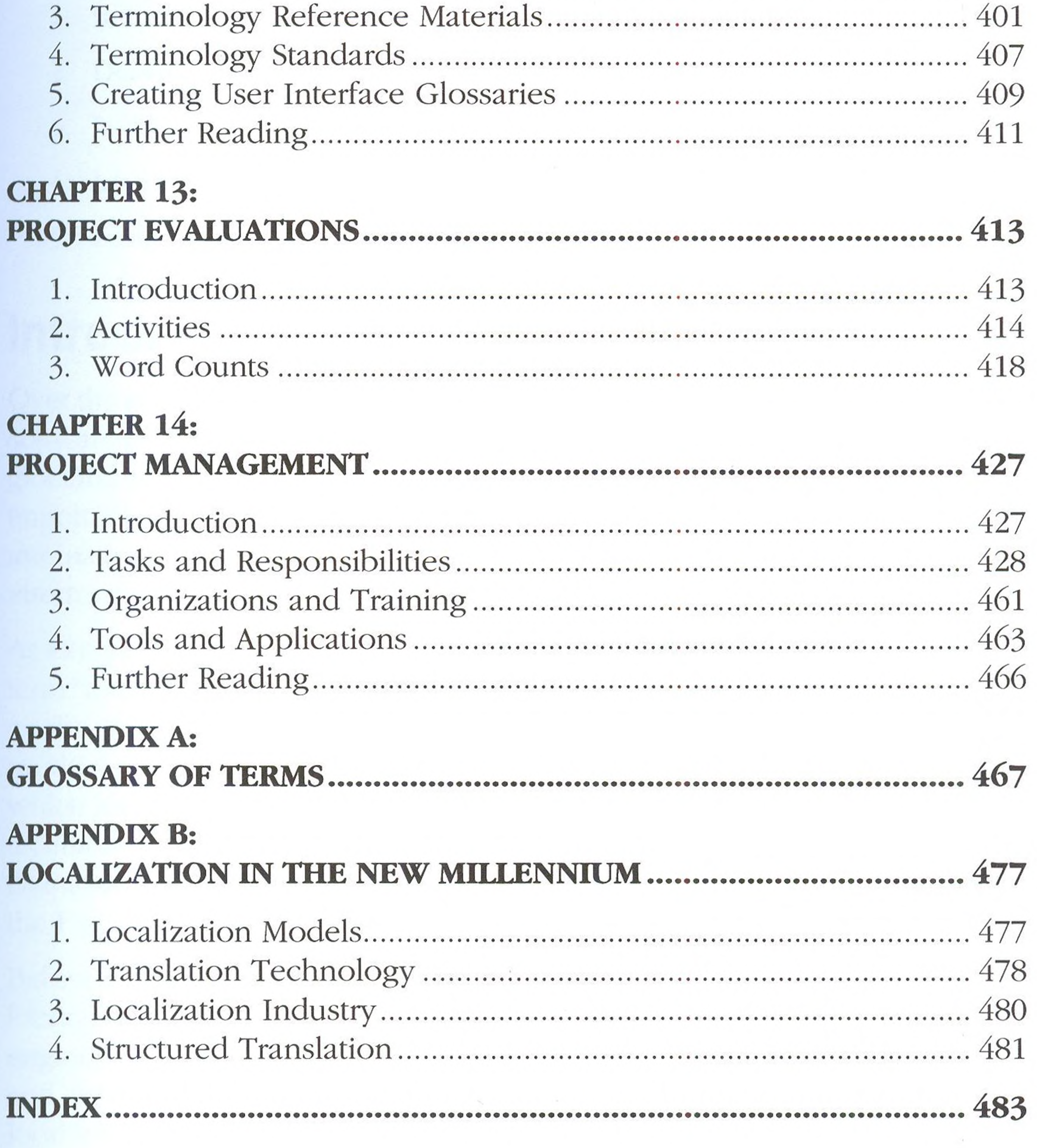